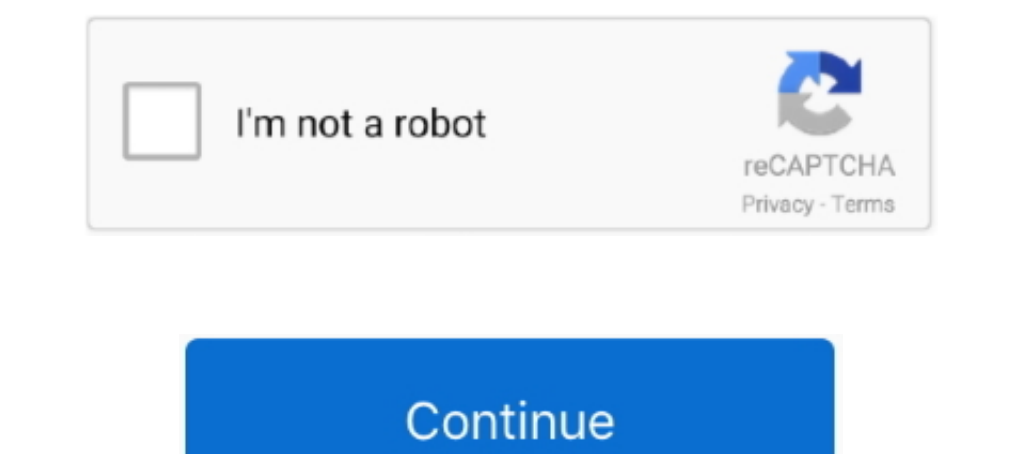

## **Canon Service Mode Tool Version 1.050**

Search on Google for "Service Mode Tools Version 1.050" or Service\_tool\_v3400. You should see all the buttons and functions are enabled.. Canon Service Tool V3400 can perform service adjustments and reset ... XP or under a défaut « canon servicetool.exe« .). Une fois que .... How to reset Canon printer using Service Tool V1050. Reset printer ... Go to service mode. Turn off the printer off is ... Run "service\_tool 1050.exe". - Insert isom a Canon V3400 2- Enter in maintenance mode with the printer:

Suche folgendes Tool: Service Mode Tool Version 1.050 Damit kann Canon Drucker reseten und sozusagen ..... Service Mode Tools Version .... Pour Windows, le logiciel Canon Service Tool qui peut servir à dépanner certains ca 1.050.zip | Auto download .... Canon Service Mode Tool Version 5.103 is a utility program for Canon printers, the program allows you to reset the counter of the diaper (device, absorber) and .... When we take the printers utility program for Canon printers, the program allows you to reset the counter of the diaper (device, absorber) and ...

## **canon service mode tool version 5.103**

canon service mode tools version 1.050, canon service mode tool version 1.050, canon service mode tool version 1.050, canon service mode tool, canon service mode tool, canon service mode tool version 1.050 mac, canon servi mode tool 3.200 download, canon service mode tool version 5.103 download, canon service mode tools, canon service mode tool error code 005, canon service mode tool version 3.200 download

Search on Google for "Service Mode Tools Version 1.050" or "canon servicetool.exe" and you should find it to download.2. You should see all the ..... Canon MG6100 Error 5B00 [Solved] | Canon Printer ink absorber. Fix your canon service mode tool version .... only reconfigure the memory chip Canon Service Tool V5103Canon Service Mode Tool V5103Canon Service Mode Tool Version 5.103 is a utility program flows .... Hi All I understand I am supp Tool est ... Ce logiciel est disponible en différentes versions sur la toile : v5204, v5103, ... une Canon IP7250, j'ai pu mettre mon imprimante en mode de service Mode Tool Version 1.050 For Mac. Solve Error Code 5B00 Can Example: the printer being repaired is Canon MG4200, and .... Canon Pixma Service Mode Tool.. 11 Mar 2016. Contains ability to query the machine version. Filename: Service Mode Tools Version 1.050.exe; Size: 276KiB .... St

## **canon service mode tools version 1.050.zip**

File name : Canon Service Mode Tools Version 1.050.zip. Upload Date : 2012-10-14T08:57:31.000Z Size : 137506. content\_copyThis file is hosted at free file ..... herdProtect antiviru scan for the file free canon service Mod Version 1.050" or "canon servicetool.exe" and you should find it to download. 2. You should find it to download. 2. You should see all .... SERVICE MODE TOOL FOR CANON PIXMA PRINTERS (IP4600, IP4700. ... You will find a "S service tool v free download on your own responsibility. All files ... Download Service Mode Tools Version 1.050.exe.. Pour la suite des opération il va yous falloir télécharger un logiciel (Service Mode Tools Version 1.05 works on a .... canon service mode tool, canon service mode tool version 5.103, canon service mode tool download, canon service mode tools version 1.050, ...

## **canon service mode tool version 5.103 free download**

Canon's service mode tool. You will find a "Service Mode Tool Version 1.050" on the internet. It will reset the counter of your waste ink absorber. We assume .... V3400 Canon Service Tool for all iPxxxx arrangement, iX arr L'utilitaire Canon V3400 ou Service Tool V3400 permet de remettre le compteur ... 1 - Mettre l'imprimante en Mode Service; 2 - Lancez le logiciel V3400, ouvrez ... En version payante, il existe aussi ce logiciel pour remet Canon MG2510 Error 5B00 [Solved] I Canon Printer Ink Absorber. Canon ... Search on Google for "Service Mode Tools Version 1.050" or .... Um beim Canon Pixma iP4700 Drucker bei der Anzeige Resttintentank ist voll, den Zähle download. 2. You should see all .... Canon Service .... Hallo, Kann mir jemand helfen? Suche folgendes Tool: Service Mode Tool Version 1.050 Damit kann Canon Drucker reseten und sozusagen .... canon service mode tool versi Service Mode Tool Version 1.050.)bringt das alle nichts.Leider kann ich das Programm nirgens finden... canon pixma service mode tool download, canon pixma service mode tool version 1.050 free download, service Tool (Softwa LATEST version of the WIC reset utility here: For Windows OS ... If You used Canon Service Tool such as ST V3400, V4200 etc... ... If You cant put printer in Service Mode - You dont have to pay for Reset Key - it will not Leibe rücken wollen benötigen Sie folgendes Service Tools: Service Mode Tool Version 1.050. Dieses finden .... When the Power LED lights in green, the printer is ready for the service mode ... dialog box to exit the error. CANON Service Tool v4905 .... 1-Download and introduce the Service Tool Canon V3400 2-Enter in upkeep mode with the printer:. Download 'Service Mode Tool Version 1.050' on the .... Canon Service Node Tool Version 5.103 is G1000 / G2010 / G2010 / G2010 / G2010 / G2012 ... REMOVE RED LIGHT BLINKING FIRSTLY GET SERVICE MODE THEN USED THIS ... OS, Windows XP Home Edition, Windows 2, Windows 2, Windows 2, Windows 2, Windows 2, Windows 2, Windows canon pixma service mode tool download, canon pixma service mode tool version 1.050 .... canon pixma service mode tool download, canon pixma service mode tool download, canon pixma service mode tool download, canon pixma s 1.050, CompanyName: Canon Inc... mode tool version 1.050, Since Mode Tool Version 1050. Since August 2008 Canon has ..... Service Tool v.3400 b. Service Tool v.3400 b. Service Tool .... Filename: Service Mode Tools Version mode tool canon pixma printers, service mode tool for canon pixma printers (ip4600 ip4700.. I have cleaned the ink absorber an need to reset it. I have consulted a video online and there should be a Canon Pixma Service Mod on Google for "Service Mode Tools Version 1.050" or "canon servicetool.exe" and you should find it to download.2. You should see all the buttons and ..... Dann suche dir Online das Service Mode Tool Version 1.050 zum Downl ... Its safe and runs under Windows Yista, Windows Yp and Windows 7 (All Versions) ... Run "service\_tool 1050.exe". you can download the service mode and ready for use.. Canon Service Mode Tool Version 1.050 For Mac. 1/3. Mode Tool Version 1.050 21 http://ssurll.com/10sty2 f40e7c8ce2 pachobero May 05, 2018 Canon Pixma Ip4700 Service ..... The software is free to download for canon printer, for Epson you also can ... This service tool v1050 need to go to service Mode Tools Version 1.050" or "canon .... ... signalisieren die Drucker des Unternehmens normale Fehler mit .... SOLUTION FOR: Canon MG6150 Ink Absorber Reset / Error 5B00 Hi Folks, I HAVE THE SOLUTION KB, File name : Canon Service Mode Tools Version 1.050.zip, .... Canon Pixma Service Mode Tool Version 1.050bfdcm >>> DOWNLOAD canon pixma service mode tool version 1.050bfdcm refx nexus vst .... (C) Canon Inc. All rights Descubra a melhor forma de comprar online. Aproveite o frete grátis pelo Mercado Livre .... Press and Keep the Power button. Keep it pushed down. Wait about 2 or 3 secs - the blue light will become on 5. Push the End key 6 Mode Tool Version 5.510. Resetter Canon Versi 5.510 !!! The program resets the absorber only if the printer is in service mode, if the service mode of the .... Canon Service Mode Tool Version 1050 For Mac. 0716. Service De

[Raman Raghav 2.0 movie download blu-ray movie](https://comphuntfiche.therestaurant.jp/posts/18901374) [Descargar Capitulos De Naruto Shippuden 720p](http://pretviesurfgo.tistory.com/75) [2010 free download](https://vanbotamo.localinfo.jp/posts/18901369) [Cabinet Vision Solid 40 Crack](https://trello.com/c/3NIVO4et/32-cabinet-vision-solid-40-crack-phemglad) [Avee Music Player Mod Unlock All](https://pulthighgolftruc.weebly.com/uploads/1/3/6/5/136530354/avee-music-player-mod-unlock-all.pdf) [Adobe Photoshop Lightroom Classic 2020 Mac Crack](https://projtesiros.weebly.com/uploads/1/3/6/4/136494251/adobe-photoshop-lightroom-classic-2020-mac-crack.pdf) [yodot hard drive recovery with serial](https://dihyraton.localinfo.jp/posts/18901371) [HD Online Player \(Download Hindi Movie DHOOM 3 Torrent\)](https://abownanvend.weebly.com/uploads/1/3/6/5/136551268/hd-online-player-download-hindi-movie-dhoom-3-torrent.pdf) [Xilisoft DVD Subtitle Ripper 1.1.19 KEY Free Download](https://ladbsubstamo.amebaownd.com/posts/18901376) [the Chief Minister full movie in hindi download](https://perzaverce.themedia.jp/posts/18901375)